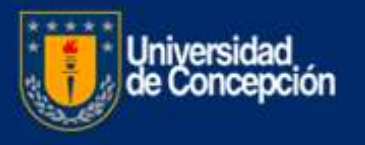

# **PREGUNTAS FRECUENTES**

# **UNIDAD DESARROLLO RECURSOS HUMANOS**

# **1. ¿Dónde entrego mi curriculum para reemplazos u oportunidades de trabajo?**

Ingresé su curriculum y antecedentes en el siguiente enlace [Trabaje con Nosotros](https://udec.trabajando.cl/ingresar)

# **2. ¿Quién me resuelve algunas dudas con respecto a concursos publicados?**

Escribir a [concursos@udec.cl](mailto:concursos@udec.cl)

# **3. ¿Dónde encuentro publicado los concursos abiertos?**

Los concursos abiertos están publicados en <https://udec.trabajando.cl/>

# **4. ¿Dónde accedo a los concursos para trabajadores de la Universidad?**

Ingresar a su intranet, antes [ver video](http://dirper.udec.cl/?q=node/406)

#### 5. ¿**Quiénes deben efectuar la declaración de compromiso institucional?**

La debe efectuar obligatoriamente el personal académico contratado en forma indefinida.

#### **6. ¿Cuándo y cómo hago la declaración de compromiso institucional?**

Se debe efectuar en los meses de marzo y agosto de cada año y para hacer la declaración se debe ingresar a Infotrabajador, acceder a plataforma "mis actividades UdeC" y seleccionar "actividades en otras instituciones ". Se completa y envía formulario electrónico para firma de Director(a) de Departamento. Posteriormente recibirá correo indicando que tiene documento para firmar en DLE (Documento Laboral Electrónico), debiendo hacerlo con el perfil de "firmante".

#### 7. ¿**En caso de no estar enrolado(a) para firmar electrónicamente la declaración de compromiso institucional en DLE y recibir correo con instrucción de realizarlo, que debo hacer?**

Sin perjuicio de regularizar su situación de enrolamiento una vez que sea factible, para el proceso de declaración del primer semestre de 2020, con la declaración enviada a través del infotrabajador, una vez validada ésta por el Director(a) de Departamento respectivo, el proceso de declaración finalizará en su caso, debiendo dejar el correo sin efecto mientras no se resuelva lo del enrolamiento.

# **8. ¿Puedo seguir estudiando y que la universidad me financie dichos estudios con una beca?**

La Universidad contempla dos tipos de beca para ser utilizadas por el personal que cumpla con ciertos requisitos, una es la Beca UdeC. o permiso para perfeccionamiento con o sin goce de remuneraciones (http://dirper.udec.cl/sites/default/files/Becas\_Perfeccionamiento.pdf), liberando la totalidad o una parcialidad de la jornada mientras se realizan, en esta u otra institución, estudios de postgrado o especialización relacionados con el área de desempeño laboral, sin contemplar apoyo económico arancelario; y la otra, la beca funcionario o también de postgrado, que corresponde a la liberación de arancel en programas de postgrado o especialización impartidos por y en la Universidad de Concepción. En ambas, el trabajador debe hacer la solicitud a la jefatura inmediata, quien la gestionará ante el Decano o Jefe de Organismo y este último, ante el Vicerrector correspondiente.

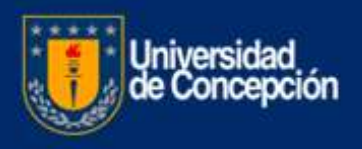

# **9. En el caso de los 5 días de permiso administrativo, ¿cuántos días me corresponden si tengo jornada parcial?**

Siguen siendo 5 días calendario, por cuanto los días de permiso o plazos referidos se cuentan en número de días y no en equivalencia a la jornada contratada.

# **10. ¿Los días de permiso por matrimonio, fallecimiento de familiar, nacimiento de un hijo, etc, pueden prorrogarse, postergarse o parcializarse?**

En forma predeterminada, los permisos deben ser utilizados en forma continua, a partir del día de la causa que los originó y no son acumulables ni postergables. Sin perjuicio de lo anterior, existen consideraciones particulares para algunos de ellos. En el caso del por matrimonio del trabajador, si bien también debe ser utilizado en forma continua, éste puede iniciarse antes del día del matrimonio, debiendo en todo caso estar incluido este día en el intervalo del permiso. En tanto, para el permiso por nacimiento de hijo(a), sí se considera un período de postergación, que es antes de que el hijo(a) cumpla un mes de nacido(a) y utilizar los 5 días hábiles en forma parcial, lo que puede efectuarse si el permiso es utilizado con posterioridad al día de nacimiento. En cuanto a ser prorrogables, sólo lo son los particulares y por perfeccionamiento, con su respectivo fundamento.

# **11. ¿Puedo tomar un curso de la Dirección de Personal si tengo contrato a honorarios?**

El requisito para financiar las actividades es contar con contrato de trabajo a plazo fijo / indefinido.

# **12. ¿Cuál es el requisito de aprobación?**

Asistencia mínima de un 80% Si estoy enfermo puedo faltar? El único documento oficial es la Licencia Médica. Para ello debe avisar a la Ejecutiva de Capacitación para su justificación ante Sence.

#### **13. ¿Puedo inscribirme en un curso por iniciativa propia?**

Las actividades de capacitación deben tener a autorización de su jefatura directa.

- 14. **¿Cuánto financia la franquicia tributaria?** Sence define tramos según renta base imponible (RBI) de los trabajadores/as.
- Si RBI es menor o igual a 25utm, entonces valor a imputar 100% (\$5.000 valor hora tope).
- Si RBI es mayor 25utm y menor de 50utm, entonces valor a imputar 50%
- (\$2500 valor hora).

Si RBI es mayor de 75utm, entonces valor hora: \$3750.

#### **15. ¿Dónde puedo conocer la oferta de cursos?**

Ingrese al siguiente sitio:<http://dirper.udec.cl/?q=cursos-udec>

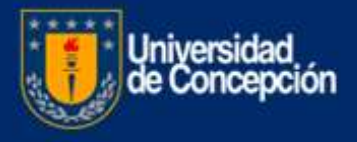

# **UNIDAD DESARROLLO SOCIAL**

### **1. ¿Cómo puedo conocer los beneficios a los que accedo como trabajador /a universitario?**

La Dirección de Personal dispone de un sitio con toda la información de beneficios y materias de relevancia para el personal universitario. Visite la página<http://dirper.udec.cl/> . Si requiere de asistencia más personalizada contacte a los correos de la Unidad de Desarrollo Social o a las Unidades que corresponde su consulta.

#### **2. ¿Dónde presento mi licencia médica?**

Si es electrónica llega automáticamente a la Universidad. No debe presentarla físicamente

Si es en papel y corresponde a Fonasa, debe hacerlo de acuerdo a procedimiento informado en la página de Personal<http://dirper.udec.cl/>

Si es en papel y corresponde a Isapre, debe hacerlo de acuerdo a protocolo informado en la página de Personal<http://dirper.udec.cl/>

#### **3. ¿Dónde me informo respecto a resolución de mi licencia médica de Fonasa?**

Consulte en<https://www.milicenciamedica.cl/>

#### **4. ¿Existe algún convenio colectivo con isapre?**

Sí, la Universidad mantiene convenios vigentes con la isapre Consalud. Para conocer las prestaciones y beneficios de este convenio contacte a la ejecutiva de esta isapre, Sra. Elizabeth Uribe. Correo: [elizabeth.uribe@consalud.cl.](mailto:elizabeth.uribe@consalud.cl) Móvil 96550266.

#### **5. ¿Mi plan de isapre Consalud se reajustará?**

Los trabajadores/as afiliados a Consalud y adheridos al convenio colectivo no estarán sujeto a reajuste de plan.

#### **6. ¿A qué seguros puede acceder el personal universitario?**

La Universidad cuenta con distintos seguros a los que puede acceder el personal, Salud, Vida, Automóvil y Hogar éste último a través de la CCAF Los Andes. Para mayor información contáctese a los correos de las asistentes sociales de los respectivos campus. También puedes contactar a las ejecutivas que atienden estos Seguros:

**Vida:** Sra. Antonieta Ramírez correo [antonieta.ramirez@security.cl,](mailto:antonieta.ramirez@security.cl) fono +569 66088454

**Salud:** Sra. Antonieta Ramírez correo [antonieta.ramirez@security.cl,](mailto:antonieta.ramirez@security.cl) fono +569 66088454

**Automóvil**: Sra. Alejandra Campos correo [alejandra.campos@security.cl;](mailto:alejandra.campos@security.cl) fono+56977916932

**Hogar**: Sra. Sonia Quiroz correo o [sonia.quiroz@cajalosandes.cl](mailto:sonia.quiroz@cajalosandes.cl)

#### **7. ¿Cómo me contacto con la Asociación del Personal?**

Para trámite relacionado con el Servicio Médico, debe contactarse al fono 999174424.

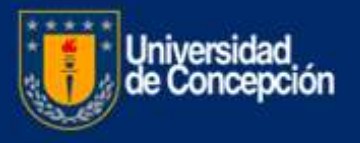

Para cualquier trámite relacionado con Fondos o sistema de Préstamos, debe contactarse al fono 978795671.

Las boletas de consulta y farmacia, podrán ser reembolsadas dentro de un plazo de cuatro meses.

Con la finalidad de facilitar el pago de la cobranza mensual, ésta deberá realizarla vía transferencia electrónica.

### **PROCEDIMIENTO DE PAGO VIA TRANSFERENCIA ELECTRÓNICA:**

Para lograr un resultado efectivo, sírvase considerar los siguientes datos a transferir (sin puntos ni guión) a: ASOCIACIÓN DEL PERSONAL DOC. Y ADM. DE LA UNIVERSIDAD DE CONCEPCIÓN RUT: 70.383.600-3 BANCO ITAU CUENTA CORRIENTE: 0209672772 DATOS OBLIGATORIOS EN EL MENSAJE DE TRANSFERENCIA NOMBRE COMPLETO Y RUT DEL ASOCIADO INDICAR SI CORRESPONDE A ABONO A LA COBRANZA O PAGO TOTAL DE ÉSTA.

Agregue el siguiente correo electrónico: fsepulveda@hotmail.com para que el banco emita copia de su comprobante de pago a nuestra dirección electrónica y con ellos emitir la boleta respectiva. Para su mayor tranquilidad en el resultado de la operación, usted puede enviar directamente a nuestro correo, la copia de comprobante bancario de su transferencia y así, podremos responder y confirmar la recepción correcta de su pago.

El comprobante de la transferencia será su comprobante de pago.

#### **8. ¿Cómo accedo a la beca hijo de trabajador/a en la UdeC?**

Complete formulario, el cual puede descargar de la página de la Dirección de Personal [http://dirper.udec.cl/,](http://dirper.udec.cl/) adjunte certificado de nacimiento de su hijo/a y en envíelo al correo dafe@udec.cl.

#### **9. ¿Me acogí a renta vitalicia como ingreso al Servicio Médico como jubilado/a?**

El Directorio de la Asociación ha informado que se recibirán las solicitudes para incorporarse al Servicio Médico-jubilados, cumpliendo los requisitos reglamentarios. Una vez normalizada la situación, con el finiquito suscrito, se regularizará el procedimiento. Consulte al fono 999174424

#### **10. ¿Si cumplo los requisitos como retiro los fondos de la Asociación?**

La Asociación ha informado que se podrá acceder a anticipos de indemnización de los fondos, respecto de las personas que tengan derecho a ella, regularizando después todo el procedimiento, fundamentalmente, determinación de su monto exacto y final que dependerá de los años de servicio en la U, y su jornada laboral.

# **11. ¿Dónde solicito la postergación del préstamo de la Caja?**

La postergación de cuotas se realiza a través de la página de la caja, en mi sucursal [https://www.cajalosandes.cl/juntos/postergacion-de-cuota.](https://www.cajalosandes.cl/juntos/postergacion-de-cuota) Al aceptar la postergación del crédito, la Caja le enviará un comprobante timbrado por ellos, el cual debe ser enviado al Sr. Raúl Salgado correo [rasalgado@udec.cl.](mailto:rasalgado@udec.cl)

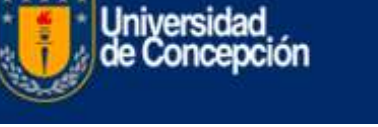

# **12. ¿Cómo solicito un préstamo en la CCAF?**

Envíe tres últimas liquidaciones de sueldo, fotocopia o foto cédula identidad por ambos lados y certificado de antigüedad laboral que obtiene del infotrabajador, éste es válido para trabajadores/as que tengan continuidad laboral durante tres años ininterrumpidos en registros de la Caja de Compensación. Si el período es menor, La Caja solicitará correo de respaldo al empleador para que confirme situación laboral. Enviar documentación a:

**Campus Concepción**: correo [elizabeth.silva@cajalosandes.cl](mailto:elizabeth.silva@cajalosandes.cl) o [sonia.quiroz@cajalosandes.cl.](mailto:sonia.quiroz@cajalosandes.cl)

**Campus Chillán**: correo [adrian.neira@cajalosandes.cl](mailto:adrian.neira@cajalosandes.cl)

**Campus Los Angeles**: correo [enrique.ruiz@cajalosandes.cl](mailto:enrique.ruiz@cajalosandes.cl)

# **13. ¿Cómo actualizo mis cargas familiares?**

Por instrucciones de la SUSESO, la Caja de Compensación los Andes renovará de forma automática el periodo de estudios regulares, para todas las cargas familiares que presenten vencimiento al 30 de abril de 2020, con una duración hasta el 30 de septiembre de 2020.

Para tramitar sus nuevas acreditaciones y Extinciones de Cargas Familiares se debe realizar a través de su cuenta de MI SUCURSAL en www.cajalosandes.cl.

Una vez que la carga esté autorizada debe enviar certificado de acreditación de carga a:

**Campus Chillan**: Campus Concepción Ana M. Valdebenito correo: anvaldeb@udec.cl fono 2204394

**Campus Chillan:** Héctor Vera Fuentes correo: hecvera@udec.cl

**Campus Los Angeles**: Francisca Saavedra Muñoz: francisaavedra@udec.cl

# **14. ¿Cómo tramito el Bono de escolaridad?**

Para percibir este beneficio los trabajadores/as deben cumplir con los siguientes requisitos:

 $\checkmark$  Tener hijos/as y/o cónyuges que sean cargas familiares reconocidas y vigentes ante la Caja de Compensación Los Andes.

 $\checkmark$  Acreditar la calidad de estudiante con el certificado de alumno regular (original) de la institución correspondiente.

Debe enviar Certificado de alumno regular al

**Campus Concepción**: Sra. Ana M. Valdebenito correo [anvaldeb@udec.cl](mailto:anvaldeb@udec.cl)

**Campus Chillan**: Sra. Carmen Gloria Abuin correo cabuin@udec.cl

**Campus Los Angeles**: Srta. Francisca Saavedra Muñoz [francisaavedra@udec.cl](mailto:francisaavedra@udec.cl)

# **15. ¿Dónde obtengo mi clave única?**

Para activar Clave única ingrese a <https://claveunica.gob.cl/activar>

# **16. ¿Dónde se tramitan los salvoconductos?**

Los salvoconductos deben ser tramitados en el sitio [https://comisariavirtual.cl/.](https://comisariavirtual.cl/) Para obtenerlo, se necesita Clave Única, la que puede ser obtenida en el sitio <https://claveunica.gob.cl/>

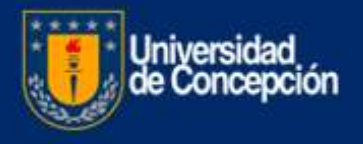

# **UNIDAD DE CONTRATOS Y REMUNERACION**

### **1. ¿Cómo me enrolo?**

Pasada la contingencia País, dirigirse a la Dirper 3er piso, llevar su cédula de Identidad.

**2. ¿Cómo obtengo certificado de remuneración para declaración de renta?**

Lo obtiene del infotrabajador, Certificados - Renta Global Complementario y seleccione año.

# **UNIDAD DE SEGURIDAD Y SALUD OCUPACIONAL**

# **1. ¿Dónde reviso el procedimiento de accidentes?**

Procedimiento de accidentes [http://dirper.udec.cl/?q=declaracion\\_accidente\\_de\\_trabajo](http://dirper.udec.cl/?q=declaracion_accidente_de_trabajo) Investigación de accidentes [http://dirper.udec.cl/?q=declaracion\\_de\\_accidentes](http://dirper.udec.cl/?q=declaracion_de_accidentes)

# **2.** ¿**Dónde obtengo información de la evaluación de puestos de trabajo virtual?**

Evaluación puestos de trabajo virtuales <https://www.suseso.cl/612/w3-article-497219.html>

# **3. ¿Cuál es el horario de funcionamiento del policlínico en Concepción?**

El horario de funcionamiento policlínico es de 08:00 am a 13:00 pm